## Cheatography

### Subversion Cheat Sheet by Dave Child [\(DaveChild\)](http://www.cheatography.com/davechild/) via [cheatography.com/1/cs/3/](http://www.cheatography.com/davechild/cheat-sheets/subversion)

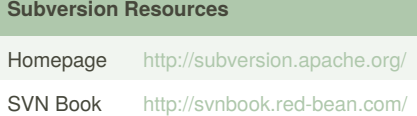

#### **Subversion Components**

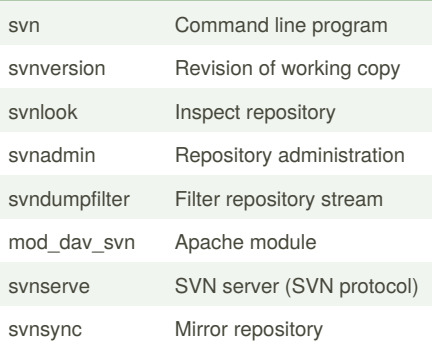

#### **Subversion Protocols**

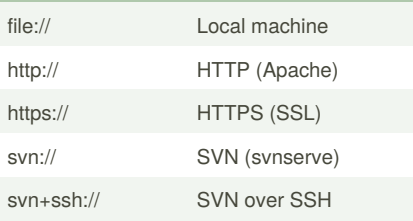

#### **Subversion Help**

\$ svn help

\$ svn help import

Show help for "import" command

The \$ symbol is used to denote commands to be typed.

#### **Subversion Repository Administration**

\$ svnadmin create "/path/to/repository"

Create new repository

\$ svnadmin setlog "/path" -r 7 message.txt

Change log message for revision 7 to contents of file message.txt

\$ svnadmin dump "/path/to/repository" > filename

Dump repository to file (backup)

\$ svnadmin load "/path/to/repository" < filename

Load repository from file (restore)

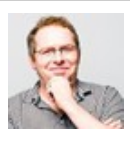

By **Dave Child** (DaveChild) [cheatography.com/davechild/](http://www.cheatography.com/davechild/) [www.getpostcookie.com](http://www.getpostcookie.com)

#### **Subversion Property Commands**

- \$ svn proplist "/path" List properties \$ svn propset PROP VAL "/path" Set PROP to VAL for path. \$ svn propget PROP "/path" Get value of PROP \$ svn propedit PROP "/path" Edit PROP \$ svn propdel PROP "/path"
- Delete PROP

#### **Subversion Checkout Working Copy**

\$ svn checkout "/path/to/repository" Checkout working copy into current folder \$ svn checkout "/path/to/repository" "/path/to/folder"

Checkout working copy into target folder

#### **Subversion Update Working Copy**

- \$ svn update "/path"
- Update path
- \$ svn update -r9 "/path"
- Update path to revision 9

#### **Subversion Add Files and Folders**

- \$ svn add \* Add all items, recursively
- \$ svn add itemname
- Add itemname (if folder, adds recursively)
- \$ svn add \* --force Force recursion into versioned directories

#### **Subversion Commit Changes**

\$ svn commit "/path"

- Commit changes to path
- \$ svn commit -m "Message" "/path"
- Commit with log message

Published 25th February, 2012. Last updated 12th May, 2016. Page 1 of 2.

#### **Subversion Commit Changes (cont)**

- \$ svn commit -N "/path"
- Commit without recursion
- \$ svn import "/path/to/folder" "/path"
- Import and commit local folder

#### **Subversion Deleting, Copying and Moving**

\$ svn delete "/path"

Delete path

- \$ svn -m "Delete message" delete "/path"
- Delete with log message
- \$ svn copy "/source" "/target"
- Copy source to target
- \$ svn move "/source" "/target"
- Move source to target

#### **Subversion Logs and Blame**

- \$ svn log "/path"
- Show log messages for path
- \$ svn blame "/path"
- Show commits for path

#### **Subversion Revert Changes**

\$ svn revert "/path"

Revert changes to path

- \$ svn revert -R "/path"
- Revert changes recursively

#### **Subversion Differences Between Files**

\$ svn diff "/path/file"

- \$ svn diff "/path/file@2" "/path/file@7"
- \$ svn diff -r 2:7 "/path/folder"

#### **Subversion Merge Changes**

\$ svn merge -r2:7 "item" "/path"

Apply diff between revisions 2 and 7 of "item" to path

\$ svn merge "url1" "url2" "/path"

Apply diff between "url1" and "url2" to path

Sponsored by **CrosswordCheats.com** Learn to solve cryptic crosswords! <http://crosswordcheats.com>

# Cheatography

#### **Subversion Miscellaneous Commands**

\$ svn resolve "/path"

Resolve conflict

\$ svn cleanup "/path"

Remove locks and complete operations

\$ svn lock "/path"

Lock path

\$ svn unlock "/path"

Unlock path

\$ svn status "/path"

Get path status

\$ svn cat "/path"

View file contents

#### **Subversion Item and Property Statuses**

No modifications (blank)

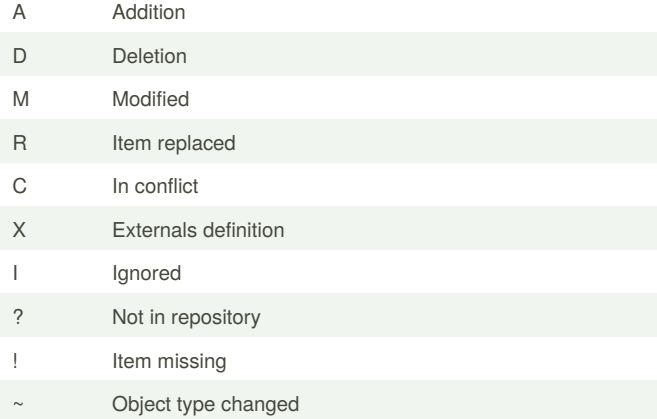

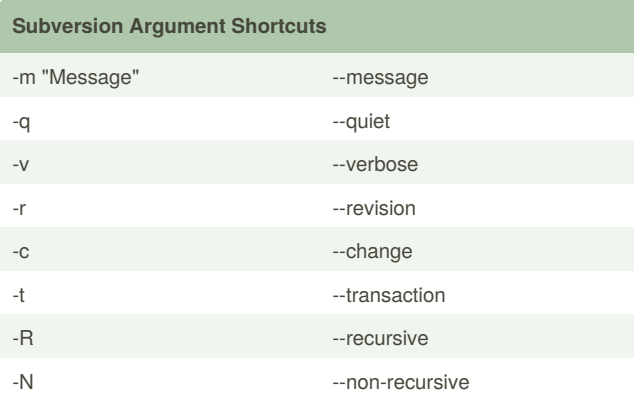

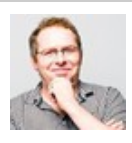

### By **Dave Child** (DaveChild)

[cheatography.com/davechild/](http://www.cheatography.com/davechild/) [www.getpostcookie.com](http://www.getpostcookie.com)

Published 25th February, 2012. Last updated 12th May, 2016. Page 2 of 2.

Sponsored by **CrosswordCheats.com** Learn to solve cryptic crosswords! <http://crosswordcheats.com>